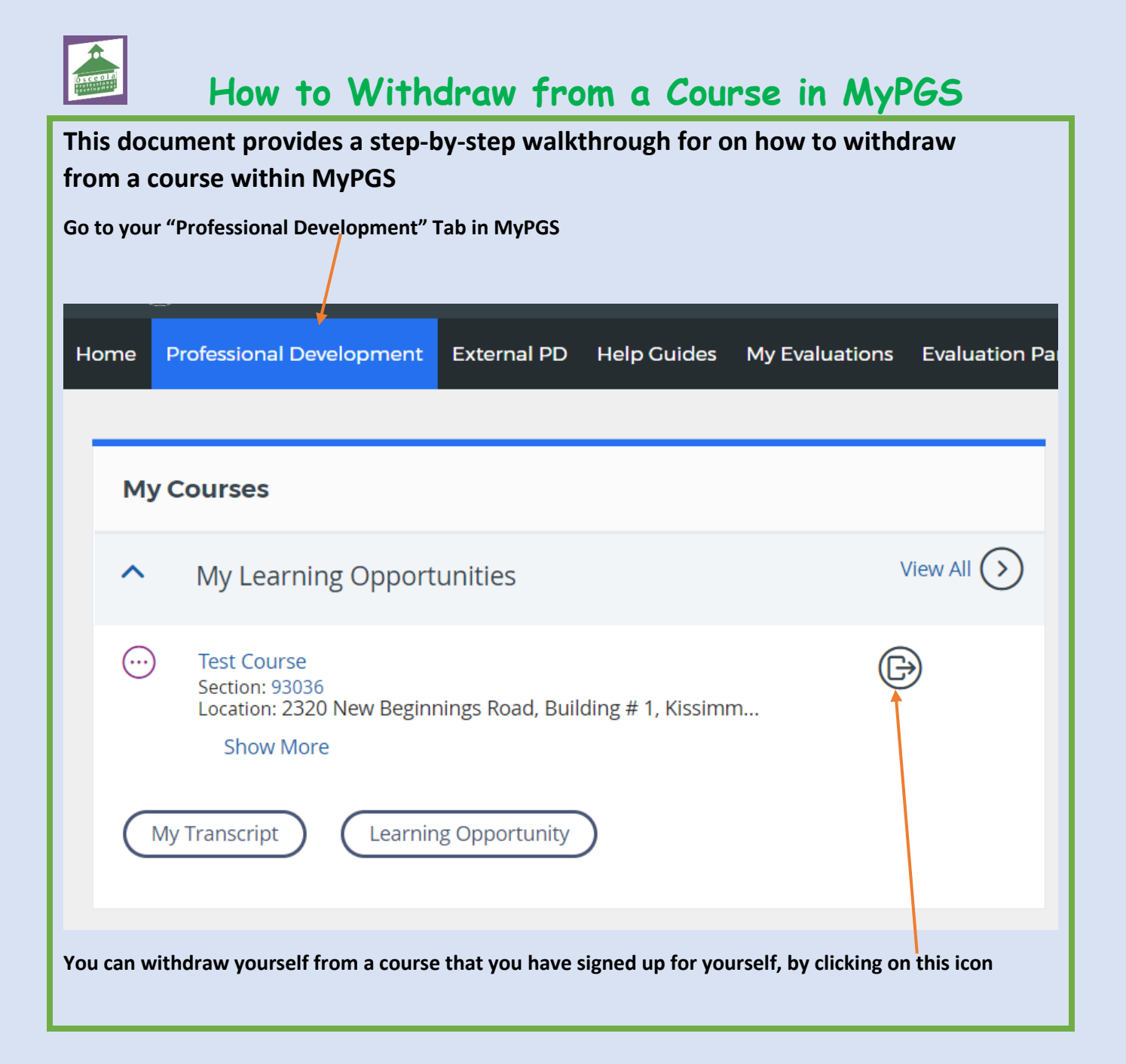

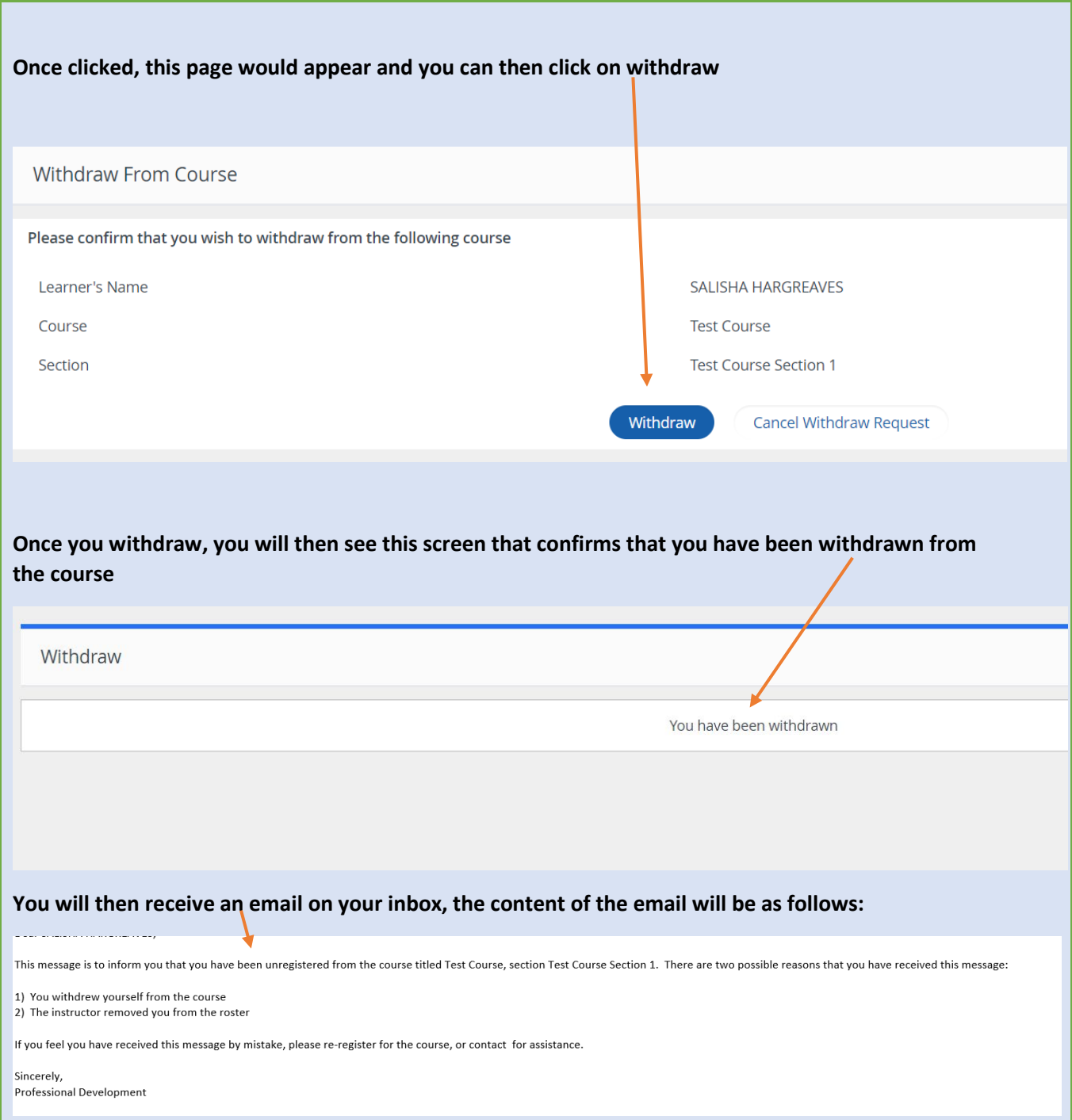

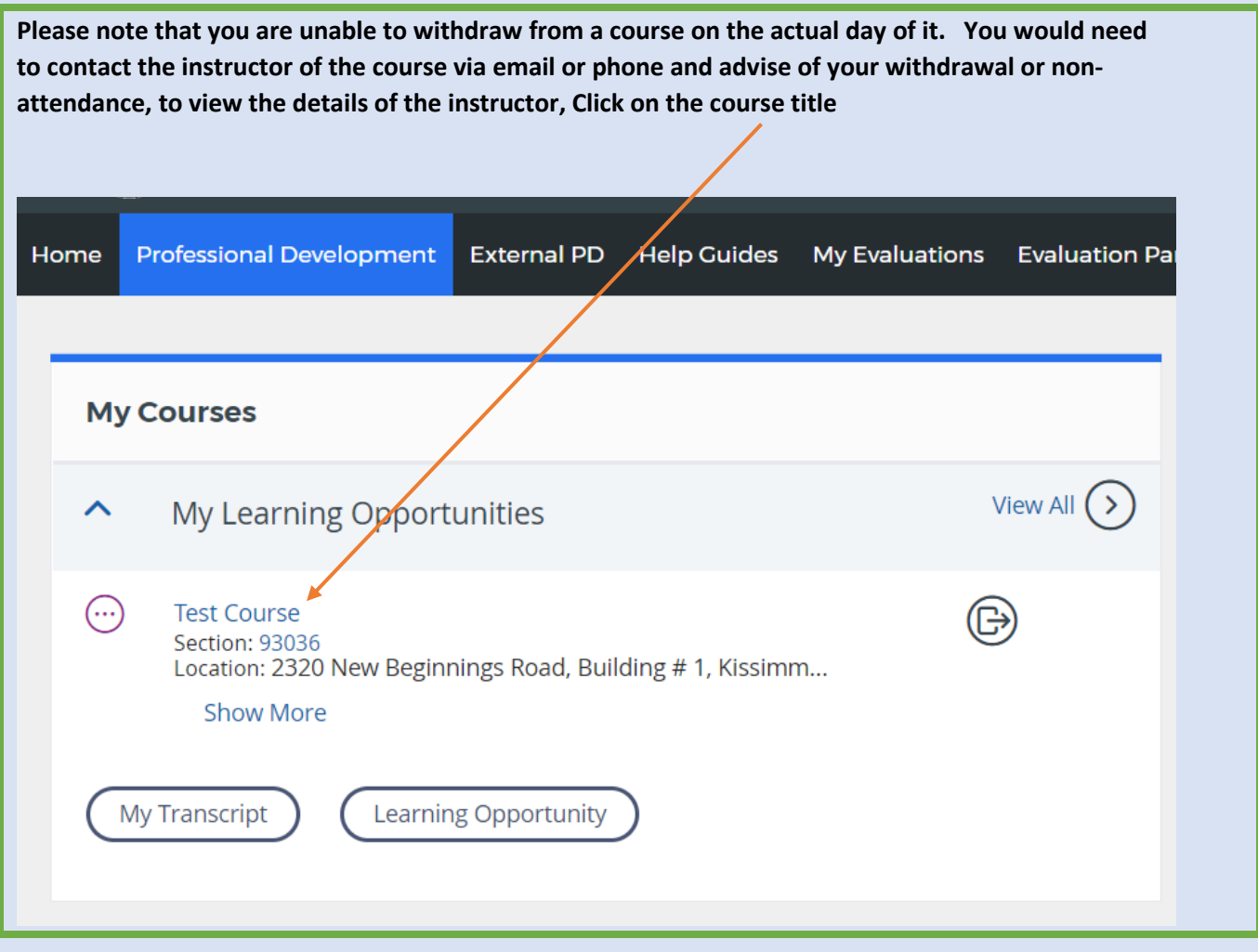

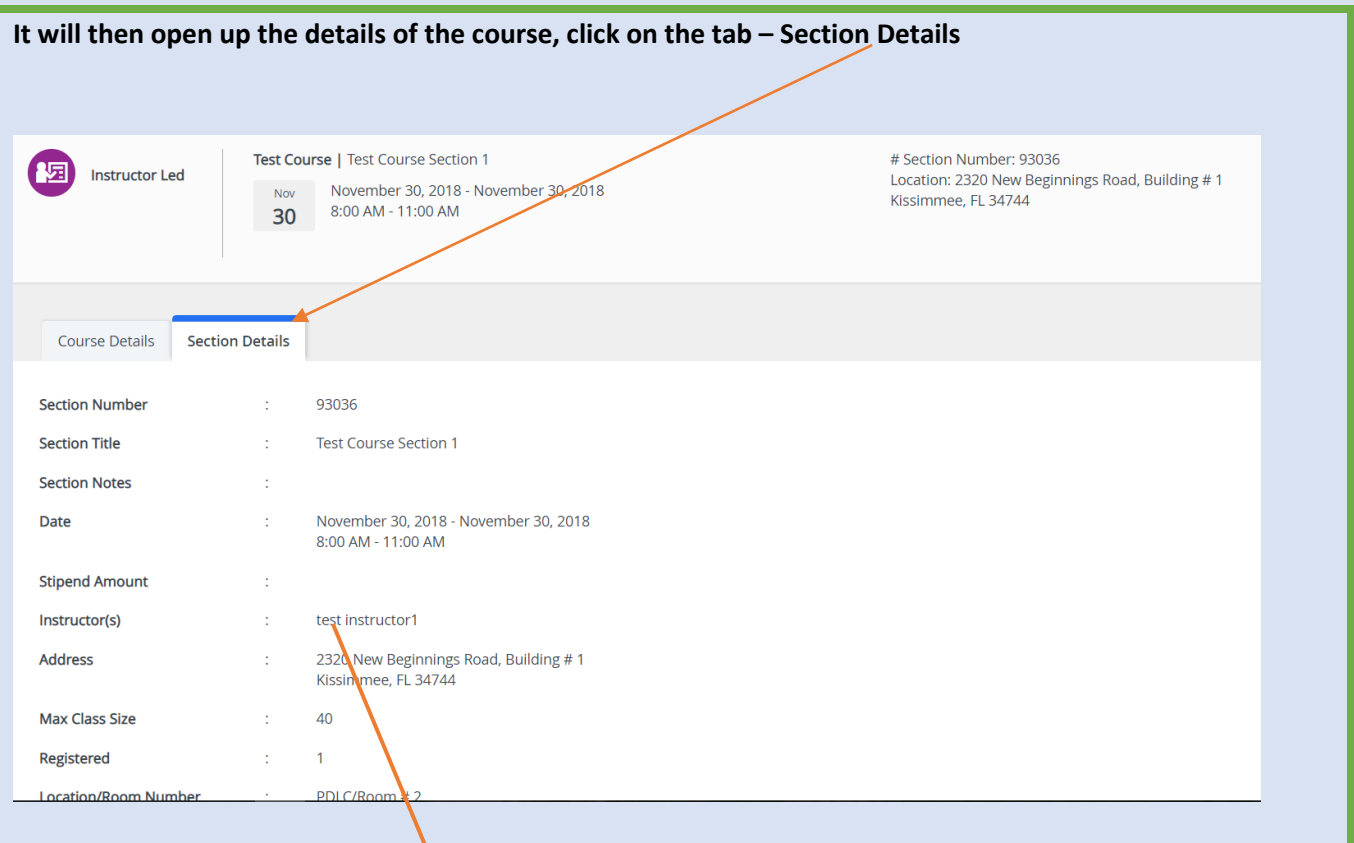

**You will then see the instructor's name listed – this is the person you need to advise of your withdrawal from the course or non-attendance.** 

**This will also apply for courses that you were registered for as "Invitation Only" - contact the instructor or person who invited you to attend the course** 

**Please note that instructors are also not permitted to withdraw you from courses, you will be kept on the roster for records purposes, unless it is preventing you from taking another course with the same content.**